# Problema número 288 Petroleros hundidos<br>
ximo: 1,000-5,000 s Memoria máxima: 16384 KiB

Tiempo máximo:  $1,000-5,000$  s

<http://www.aceptaelreto.com/problem/statement.php?id=288>

Desgraciadamente, las asociaciones ecologistas se ven obligadas a hacer frente, periódicamente, a las llamadas "mareas negras". En ellas, grandes cantidades de crudo son vertidas al mar, dejando enormes superficies de agua con petróleo flotando a la deriva.

Para estimar los daños medioambientales, se realizan fotografías de las zonas afectadas utilizando satélites geoestacionarios. La superficie del mar queda dividida en una rejilla de celdas, cada una marcada como zona contaminada o como zona limpia (al menos de momento). Las imágenes obtenidas son también usa-

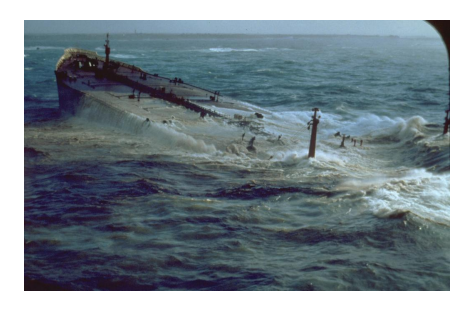

das para organizar los trabajos de limpieza, para los que no es importante la superficie total contaminada, sino la superficie *contigua* más grande (mancha más grande). Dada una fotografía del satélite, dos celdas contaminadas de petróleo (negras) se consideran pertenecientes a la misma mancha si se puede llegar de una a otra atravesando solo celdas contaminadas realizando desplazamientos en cualquiera de las 8 direcciones (horizontal, vertical, y dos diagonales).

Cuando el petrolero se hunde, muchas veces sigue derramando crudo que, al emerger, aumenta la zona contaminada y puede hacer que cambie cuál es la mayor mancha. Por ejemplo, en el siguiente esquema se muestra la primera imagen que se tomó, y la evolución horaria al ir subiendo más crudo desde las profundidades del mar. En cada una, se marca con puntos blancos las celdas de la mancha más grande (con su tamaño en el pie de la imagen), y con una cruz la última celda que ha pasado a estar contaminada.

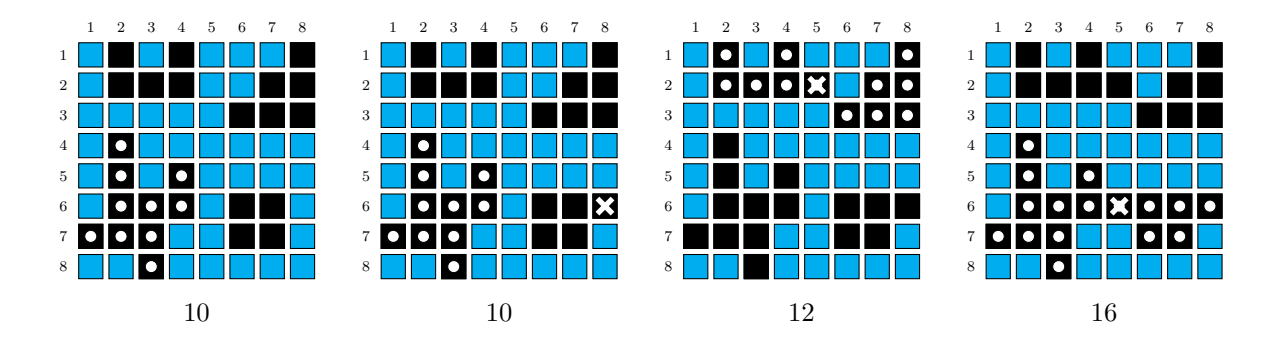

#### Entrada

La entrada estará compuesta por diversos casos de prueba. Para cada caso, la primera línea contendrá el número  $F$  de filas y el número  $C$  de columnas de la rejilla (números entre 1 y 1.000). A continuación aparecerán F líneas, cada una con C caracteres. El espacio en blanco representa una celda azul (mar) y el carácter # representa una celda contaminada de negro petróleo. En la siguiente línea aparecerá un número no negativo N (no mayor de 100.000) indicando el número de imágenes adicionales tomadas (en cada una aparece una nueva celda de petróleo), seguido de  $N$  líneas cada una con dos enteros que indicarán la fila (entre 1 y F) y columna (entre 1 y C) donde aparecerá esa celda contaminada.

#### Salida

Para cada caso de prueba se escribirá una línea con el tamaño de la mancha de petróleo más grande inicialmente, seguido de los tamaños tras añadir cada una de las nuevas celdas contaminadas, separados por espacios. Las superficies se miden en número de celdas.

## Entrada de ejemplo

8 8 # # # ### ## ### # # # ### ## ### # 3 6 8 2 5 6 5

### Salida de ejemplo

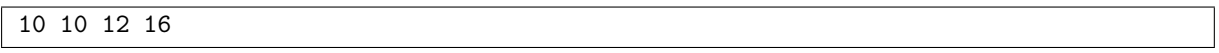

Autores: Alberto Verdejo y Pedro Pablo Gómez Martín.

Revisor: Marco Antonio Gómez Martín.